#### **МИНОБРНАУКИ РОССИИ ФГБОУ ВО «СГУ имени Н.Г. Чернышевского»**

**Балашовский институт (филиал)** \_\_\_\_\_\_\_\_\_\_\_\_\_\_\_\_\_\_\_\_\_\_\_\_\_\_\_\_\_\_\_\_\_\_\_\_\_\_\_\_\_\_\_\_\_\_\_\_\_\_\_\_\_

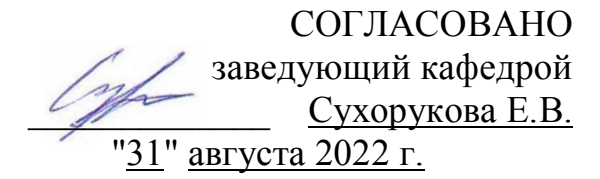

УТВЕРЖДАЮ председатель НМК БИ СГУ \_\_\_\_\_\_\_\_\_\_\_ \_Мазалова М. А. "31" августа 2022 г.

### **Фонд оценочных средств**

для текущего контроля и промежуточной аттестации по дисциплине

# **Интернет-технологии в работе педагога**

Направление подготовки бакалавриата **44.03.01 Педагогическое образование**

Профили подготовки бакалавриата **Биология**

Квалификация (степень) выпускника **Бакалавр**

> Форма обучения **Заочная**

> > Балашов 2022

# *Карта компетенций*

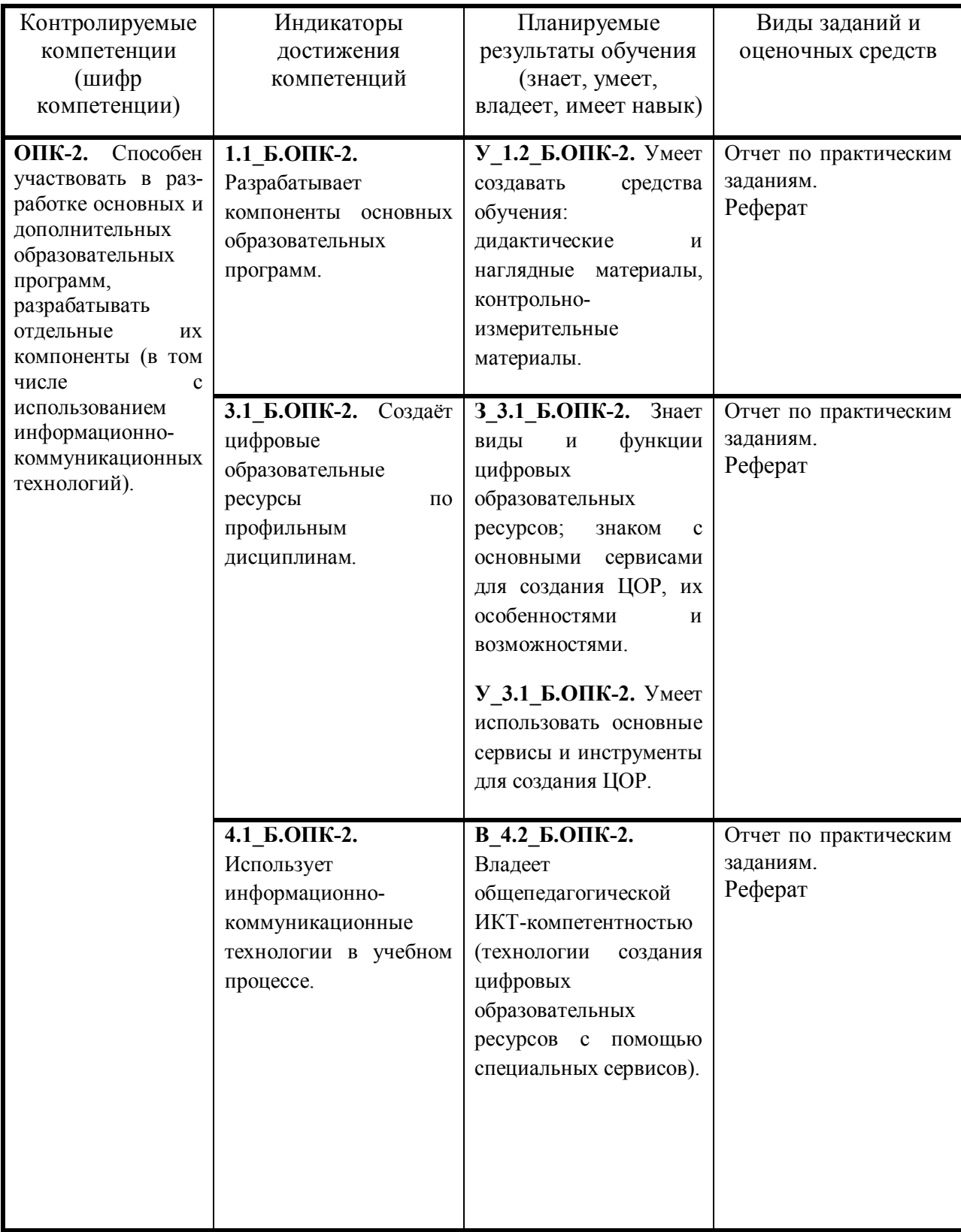

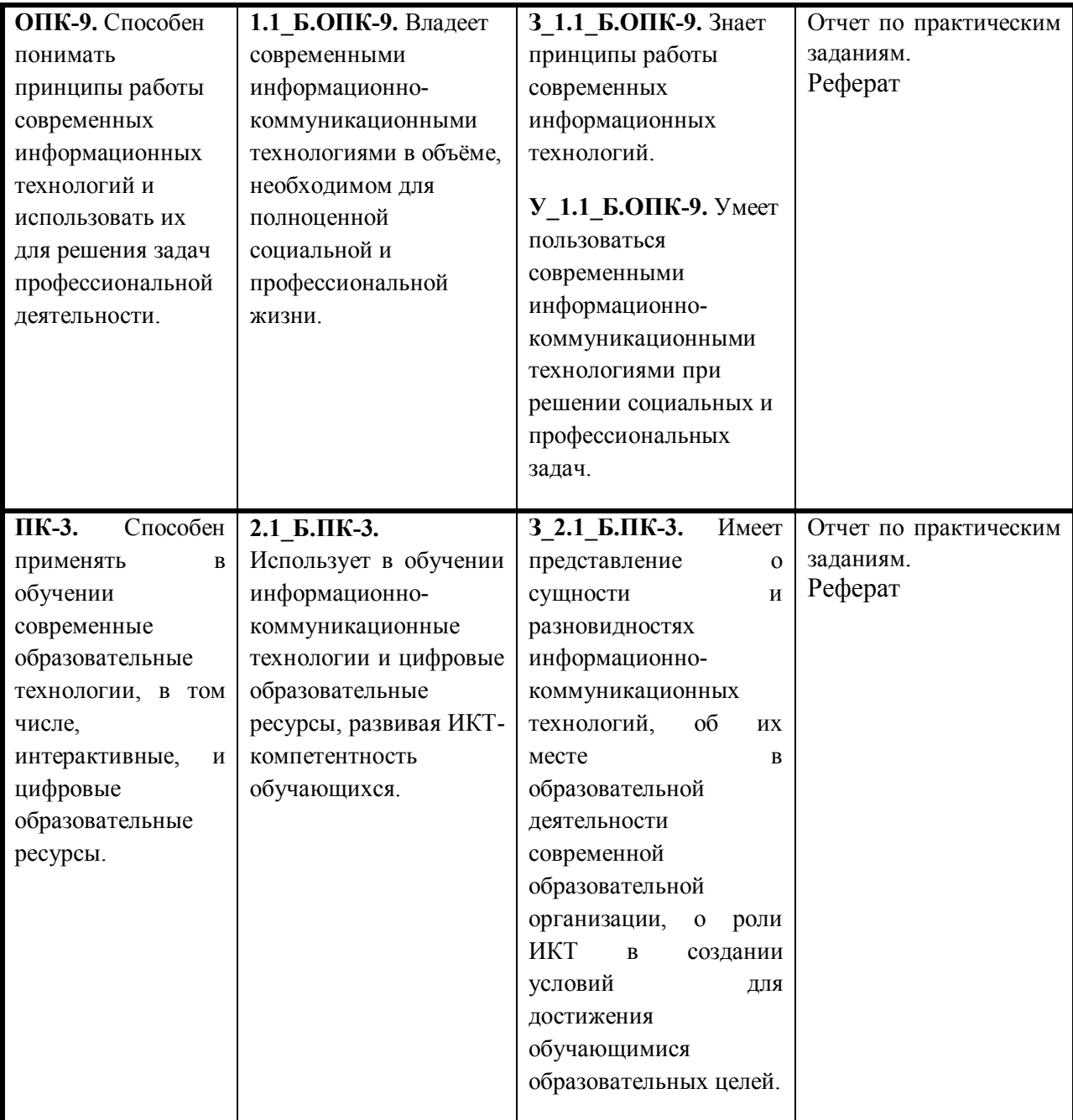

# *Показатели оценивания планируемых результатов обучения*

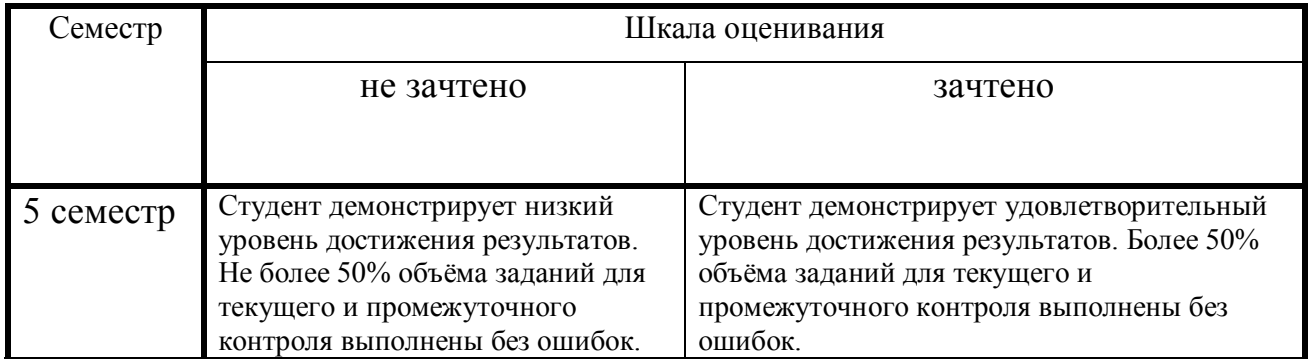

### *Оценочные средства*

#### **1.1 Задания для текущего контроля**

### **Задания направлены оценивание результатов освоения компетенций ОПК-2, ОПК-9, ПК-3.**

#### **Практические задания**

При изучении курса студенты на практических занятиях выполняют практические задания на каждом занятии по соответствующей теме, также составляется блог как отражение выполненных практических заданий.

### **Занятие 1. Педагогические модели мобильного обучения.**

- 1. Виды мобильного обучения.
- 2. Использование социальных сервисов в организации мобильного обучения.
- 3. Система электронного обучения e-Learning
- 4. Обучение в технологии «1:1».
- 5. Технология BYOD: принеси свое устройство.
- 6. Технология «Перевернутый класс».
- 7. Технология «Парковый урок».
- 8. Технология «Обучение вне стен классной комнаты».
- 9. Технология «Бриколаж»

### **Занятие 2. Путешествие по сети Интернет как дидактический прием.**

- 1. Примеры использования дидактических Интернет игр в обучении.
- 2. Сетевой турнир эрудитов. Правила проведения. Организация турнира.

Схема зависимости вопросов. Бескрылки. Игра «Квадратура мозга». Правила составления паролей.

3. Технология организации и проведения дидактической игры «Чимборасо».

### **Занятие 3. Способы оптимизации изображений для Web.**

- 1. Web- изображения. Способы оптимизации изображений для веб.
- 2. Размещение фотографий на сайте, блоге, вики странице.
- 3. Анимированные изображения.
- 4. Он-лайн сервисы для работы с графикой.

### **Занятие 4. Создание блога и сайта.**

- 1. Блоги в педагогической деятельности*.* Ресурсы для создания блога.
- 2. Азбука блогера. Безопасность в блоге.
- 3. Примеры блогов педагогов.
- 4. Блог класса и его структура. Требования к педагогическим блогам.
- 5. Сайты в педагогической деятельности*.* Ресурсы для создания сайта.

Требования к педагогическим сайтам.

- 6. Примеры сайтов педагогов.
- 7. Сайт педагога и его структура.
- 8. Безопасность на сайте.
- 9. Создание персонального сайта педагога.

### **Занятие 5-6. Учебный проект**

- 1. Выбор тематики проекта.
- 2. Создание страницы проекта.
- 3. Моделирование структуры проекта.
- 4. Организационные вопросы проекта.
- 5. Обеспечение безопасного, ответственного и целенаправленного

использования учащимися сети Интернет.

- 6. Визуализация информации.
- 7. Графические схемы разновидность информационных моделей.
- 8. Ментальные карты, карты знаний и их использование в обучении.
- 9. Развитие мыслительных умений высокого уровня. Таксономия Блума.
- 10. Схема «Рыбий скелет».
- 11. Диаграммы Венна. Сервис для проведения SWOT-анализа.
- 12. Ленты времени.
- 13. Сервисы создания дидактических материалов к проекту
- 14. Разработка интерактивных материалов с помощью

сервиса learningapps.org

- 15. Интерактивный рабочий лист.
- 16. Сервисы для генерирования ребусов.
- 17. Сервисы для создания кроссвордов.
- 18. Организация рефлексии участников проекта.
- 19. Подготовка портфолио проекта к защите.
- 20. Стратегии оценивания проектов.
- 21. Организация защиты учебных проектов. Процедура проведения защиты проектов.
- 22. Рецензирование проектов.

23. Тактика «черно-белого оппонирования». Схема отзыва- рецензии. Технология «3-2-1».

# **Занятие 7. Кейс сервисов**

- 1. Сервисы для хранения закладок на интернет-ресурсы.
- 2. Сервис Symbaloo. Вебмикс.
- 3. Совместная работа с вебмиксом.

# **Тема. Педагогические модели мобильного обучения.**

Типовые практические задания. Работа в группах

Группа студентов находит в сети Интернет информацию по конкретной технологии, примеры реализации технологии. Результат оформляется в совместной Google презентации.

1. Система электронного обучения e-Learning

2. Обучение в технологии «1:1».

- 3. Технология BYOD: принеси свое устройство.
- 4. Технология «Перевернутый класс».
- 5. Технология «Парковый урок».
- 6. Технология «Обучение вне стен классной комнаты».
- 7. Технология «Бриколаж»

# **Тема. Путешествие по сети Интернет как дидактический прием.**

Типовые практические задания. Работа в группах

1. Изучите принципы проведения сетевого турнира эрудитов. Правила проведения. Организация турнира. Схема зависимости вопросов. Бескрылки. Игра «Квадратура мозга». Правила составления паролей.

2. Пройдите дидактическую игру «Чимборасо». Результат представьте в виде текстового отчета. Опишите технологию ее организации и проведения.

# **Тема. Способы оптимизации изображений для Web.**

Типовые практические задания.

1. Оптимизируйте заготовленные изображения для размещения в сети Интернет.

2. Найдите в сети Интернет сервисы для создания анимированныех изображений.

3. Выберите один из сервисов, освойте технологию работы с ним. Создайте анимированное изображение.

4. Найдите в сети Интернет сервисы для работы с графикой. Создайте коллаж из 3 изображений.

# **Тема. Создание блога и сайта**

Типовые практические задания.

1. Выберите из рекомендуемых сервис для создания блога.

2. Продумайте структуру блога класса, спланируйте размещение материалов на блоге.

- 3. Создайте блог класса. Разместите на нем имеющиеся материалы
- 4. Сформулируйте требования к педагогическим сайтам.
- 5. Приведите примеры сайтов учителей начальных классов.
- 6. Продумайте структуру сайта педагога.

7. Создание персонального сайта педагога с помощью Google сайтов.

# **Тема. Продвинутый уровень работы в вики**

Типовые практические задания.

1. Приведите примеры оформления вики страниц проектов для начальной школы

2. Перечислите признаки продвинутого уровня работы в вики.

3. Смоделируйте оформление страницы проекта на вики странице.

### **Тема. Учебный проект**

Типовые практические задания.

1. Выберите тему проекта для разработки.

2. Создание страницу проекта.

3. Смоделируйте структуру проекта.

4. Перечислите, что входит в организационные вопросы проекта.

5. Сформулируйте, что необходимо для обеспечения безопасного,

ответственного и целенаправленного использования учащимися сети Интернет в проектной работе.

6. Проанализируйте примеры работ учащихся в проектах.

7. Разработайте примеры исследовательской самостоятельной деятельности учащихся в проекте на основе сервисов web 2.0.

8. Приведите примеры визуализации информации.

9. Сформулируйте принципы создания ментальных карт.

10. Проанализируйте сервисы для создания ментальных карт.

11. Создайте ментальную карту к вашему проекту.

12. Прокомментируйте таксономию Блума.

13. Охарактеризуйте смысл SWOT-анализа. Какой сервис можно

использовать для его создания? Как можно использовать этот инструмент в проекте?

14. Проанализируйте технологию работы со схемой «Рыбий скелет». Какой сервис можно использовать для ее создания? Как можно использовать этот инструмент в проекте?

15. Выберите сервис для создания «Ленты времени». Создайте ленту времени по своему проекту.

16. Проведите сравнительную характеристику сервисов для создания дидактических материалов к проекту

17. Разработайте не менее 5 интерактивных материалов с помощью сервиса learningapps.org

18. Изучите материалы мастер-класса по созданию ИРЛ

19. Создайте интерактивный рабочий лист для вашего проекта.

20. Изучите сервисы для генерирования ребусов. Создайте ребусы к проекту.

21. Изучите сервисы для создания кроссвордов. Создайте кроссворд к проекту

22. Подготовьте портфолио своего проекта к защите.

23. Сформулируйте стратегии оценивания проектов.

24. Смоделируйте работу учителя по организации защиты учебных проектов и по процедуре проведения защиты проектов.

25. Сравните тактику «черно-белого оппонирования» и технология «3-2-1» для оценивания проекта.

### **Тема. Кейс сервисов**

1. Охарактеризуйте сервисы для хранения закладок на интернет-ресурсы.

2. Освойте сервис Symbaloo.

3. Создайте вебмикс «Мой образовательный Интернет».

### **Методические рекомендации**

Практические занятия имеют выраженную практическую специфику, углубляют и закрепляют теоретические знания. На этих занятиях студенты осваивают конкретные методы изучения дисциплины, обучаются практическим способам работы с информацией.

Выполняя практические задания, студенты лучше усваивают программный материал, так как происходит соприкосновение теории с практикой, что в целом содействует становлению студентов как будущих специалистов.

Практические занятия проводятся в компьютерных классах.

Подготовка студентов к практическим занятиям проводится в часы самостоятельной работы с использованием учебников, конспектов лекций интернет - ресурсов.

Результаты выполнения практического задания оформляются студентами в виде информационного ресурса по теме работы.

В итоге у студента за время работы по курсу собирается портфолио разработанных электронных ресурсов. Портфолио созданных работ представляется на зачете.

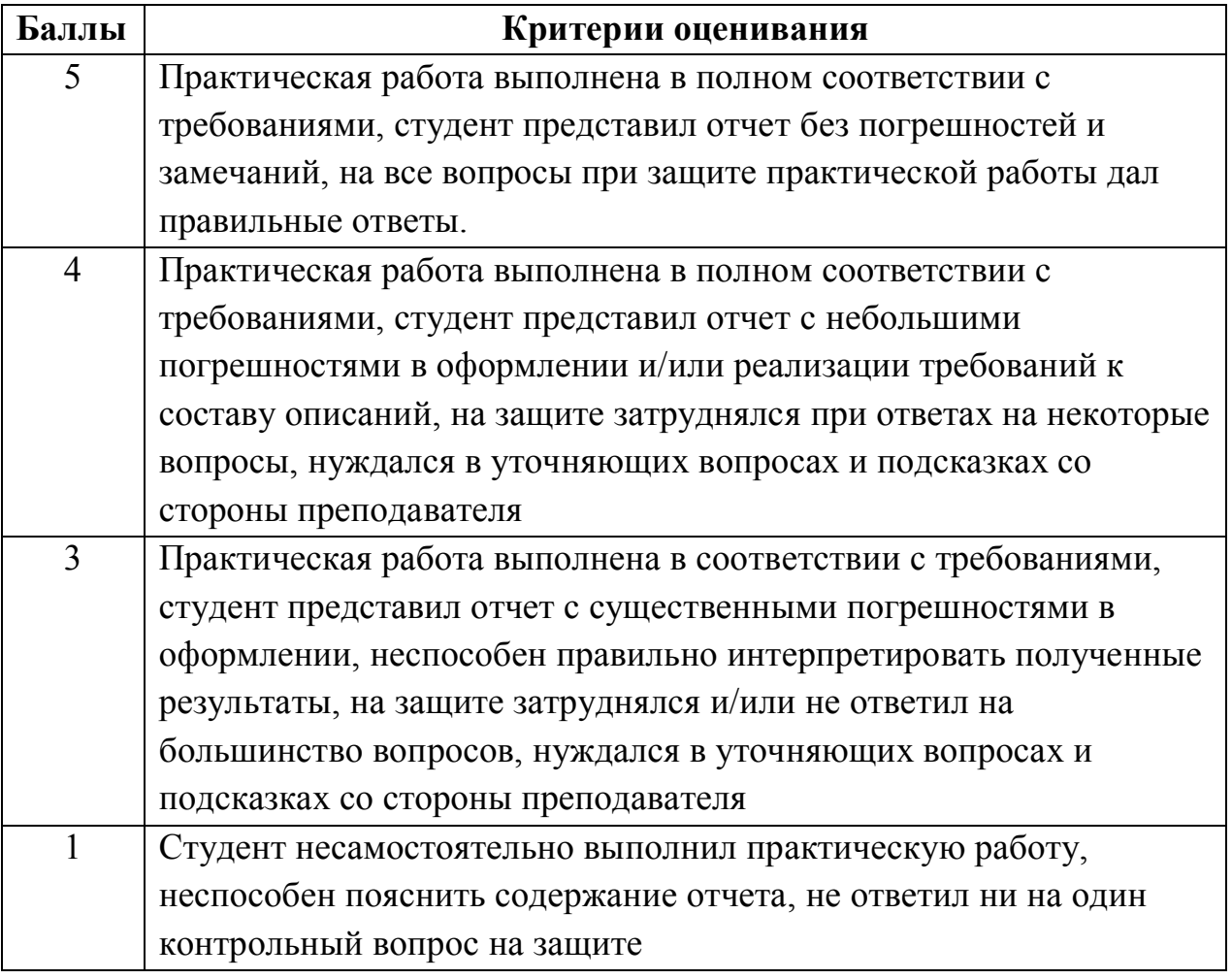

**Критерии оценивания отчета по практическому занятию. .**

### **Практическое задание по созданию образовательного блога.**

Задание: Разработать образовательный блог портфолио.

### **Тема. Первые шаги по созданию блога.**

 Создайте глоссарий начинающего блогера: блог; блогер (blogger); блогосфера (blogospere); виджет (англ. widget); гаджет- (англ. gadget); шаблон; пост; ярлык или категории; доменное имя блога.

Добавьте, если считаете нужным свои слова в глоссарий.

1. Сформулируйте права и возможности разных категорий участников блога:

- Администратор блога.
- Автор блога.
- Читатель блога.

Результат представьте в таблице.

2. Найдите в Интернете не менее трех блогов, которые, по вашему мнению, попадают в категорию «образовательный блог». Охарактеризуйте содержание блогов.

- Создайте свой блог. Поработайте с настройкой блога.
- Напишите комментарии в блогах сокурсников.

### **Тема. Дизайн блога.**

1. Изучите материалы для работы с блогом. Протестируйте материалы на своем блоге:

- Работа с шаблонами. Дополнительные шаблоны для Blogger'а.
- Разделы блога. Создание страниц блога. Постраничная навигация на блоге. Верхнее меню блога.
- Статические страницы блога: карта блога, содержание блога, архив блога.
- Вставка социальной кнопки на блог.
- Форма подписки на обновления блога по e-mail.
- Форма подписки на обновления блога по RSS.
- Вывод последних сообщения в сайдбар блога

### **Тема. Образовательные гаджеты для блога**

1. Проведите обзор образовательных гаджетов.

2. Изучите материалы для работы с гаджетами. Протестируйте материалы на своем блоге:

- Вставка гаджета в блог.
- Создание виджета для гаджета.
- Гаджеты Google.
- Встраивание слайд шоу в блог.
- Встраивание видео в блог.
- Вставка календаря в блог.
- Оценка посещаемости блога.

### **Тема. Наполнение блога материалами.**

1. Изучите материалы для работы с блогом. Протестируйте материалы на своем блоге:

 Правильное использование ключевых слов в заголовке и тексте сообщения.

- Создание уникального контента (содержание) на своем блоге.
- Облако слов в блоге.
- Вставка презентаций.
- Вставка опросов.
- Создание макета блога портфолио педагога.
- Наполнение блога материалами.
- Заработок на блоге.
- Прогон блога по каталогам и рейтингам.
- Регистрация блога в Яндексе
- 2. Сформулируйте правила для учителя, ведущего образовательный блог.

### **Методические рекомендации:**

Студент разрабатывает блог портфолио учителя. Разрабатывает структуру блога, дизайн блога, насыщает его дидактическими материалами.

Направление и содержание блога выбираются студентом самостоятельно.

Для разработки блога можно использовать материалы лекций, практических занятий, рекомендованную литературу и интернет ресурсы.

Защита проекта происходит на зачете.

### **Критерии оценивания.**

- Наличие выполненных заданий.
- Грамотное техническое оформление задания.
- Грамотное методическое содержание работ.
- Представление на ресурсе всех необходимых элементов.
- Соблюдение авторских прав.
- Соблюдение требования русского языка.

 Четкие ответы на вопросы по содержанию и разработке содержимого проекта.

### **Реферат**

Каждый студент за время проведения практических занятий должен выступить с докладом по выбранному им реферату и задать как минимум два вопроса по выступлениям других студентов.

### **Темы рефератов**

- 1. Люди, изменившие Интернет.
- 2. Является ли Веб 2.0 полезным средством для обучения?

3. Нужен ли Веб 2.0 для будущих успехов учеников, для развития навыков работы, которые пригодятся им в будущем, для формирования навыков цифровой грамотности и цифрового гражданства?

4. Пора ли уже начинать учить цифровому гражданству?

5. Происходят ли формальные изменения в структуре образования, связанные с он-лайн обучением, и какую роль в этих изменениях играет Веб 2.0

6. Принятие технических решений - почему так трудно внедрить новые технологии в школе?

7. Какие конфликты возникают между школьной безопасностью и внедрением технологий 2.0

8. Публичность жизни - насколько прозрачна может быть жизнь учеников и насколько это допустимо для учеников "быть кликабельными"

9. Разрыв подготовки: профессиональная подготовка и быстрая смена технологий. Как мы можем постоянно обновлять наши умения в том, что только что понято?

10. Насколько важно иметь равный доступ к технологии и как средства Веб

- 2.0 влияют на равенство доступа?
- 11. Совместный поиск информации. Социальные поисковые системы
- 12. Совместное хранение закладок
- 13. Совместное хранение воспоминаний
- 14. СлайдШеа и использование в образовании
- 15. Alice и использование в образовании
- 16. Zoho и использование в образовании
- 17. Slideboom и использование в образовании
- 18. Ютьюб и использование в образовании
- 19. ТичерТьюб и использование в образовании
- 20. Социальная сага и использование в образовании
- 21. Видеоблог и использование в образовании
- 22. Скрибд и использование в образовании
- 23. DocMe и использование в образовании
- 24. Calameo и использование в образовании
- 25. Виртуальные персонажи (аватары) и использование в образовании
- 26. Карты знаний и использование в образовании
- 27. Визуальный словарик и использование в образовании
- 28. FreeMind и использование в образовании
- 29. Mindmeister и использование в образовании
- 30. Zoho и использование в образовании
- 31. Bubbl.us и использование в образовании
- 32. Mindomo и использование в образовании
- 33. Подкасты и использование в образовании
- 34. ГуглДокс и использование в образовании
- 35. Википедия и использование в образовании
- 36. Социальные сети и их использование в образовании
- 37. Профессиональные сообщества педагогов
- 38. Мэшапы (Географические мэшапы) и использование в образовании
- 39. Мэшапы. Фотографические мэшапы и использование в образовании
- 40. Общение в 3D (трёхмерной реальности) интернете

#### **Методические рекомендации по выполнению**

Реферат выполняется по одной из предложенных тем по выбору студента. Студент может предложить собственную тему исследования, обосновав ее целесообразность. Выполнение студентами реферативной работы на одну и ту же тему не допускается.

При написании работы необходимо использовать рекомендуемую литературу: учебные и практические пособия, учебники, монографические исследования, статьи в научных журналах; пользоваться газетными и статистическими материалами.

Реферат - самостоятельное, творческое исследование. Структурно реферативная работа должна выглядеть следующим образом:

- титульный лист;
- план реферативной работы (оглавление);
- текст реферативной работы, состоящий из введения, основной части (главы и параграфы) и заключения;
- список использованной литературы.

Оформление реферата должно соответствовать требованиям, предъявляемым к оформлению курсовых и ВКР. Работа представляется в печатном виде. С рефератом студент выступает на практических занятиях

Реферат должен быть проверен на процент оригинальности (более 30%). Рекомендуемый объем реферата - 10-15 страниц машинописного текста.

Академическая структура реферата:

Содержание.

Введение.

Глава 1.

1.1.

1.2.

Глава 2.

2.1.

2.2.

Заключение.

Литература.

Название работы, глав и подглав не должны быть громоздкими и не должны совпадать.

Работа над рефератом начинается с составления плана. Продуманность плана — основа успешной и творческой работы над проблемой.

Во введении автор обосновывает выбор темы, ее актуальность, место в существующей проблематике, степень ее разработанности и освещенности в литературе, определяются цели и задачи исследования.

В основной части выделяют 2-3 вопроса рассматриваемой проблемы (главы, параграфы), в которых формулируются ключевые положения темы. В них

автор развернуто излагает анализ проблемы, доказывает выдвинутые положения. При необходимости главы, параграфы должны заканчиваться логическими выводами, подводящими итоги соответствующего этапа исследования.

Приступать к написанию реферата лучше после изучения основной литературы, вдумчивого осмысления принципов решения проблемы, противоположных подходов к ее рассмотрению. Основное содержание реферата излагается по вопросам плана последовательно, доказательно, аргументировано, что является основным достоинством самостоятельной работы.

В заключении подводятся итоги исследования, обобщаются полученные результаты, делаются выводы по реферативной работе, рекомендации по применению результатов.

В оглавлении введению и заключению не присваивается порядковый номер. Нумеруются лишь главы и параграфы основной части работы.

Для получения высокого балла за выполненный реферат студенту необходимо:

- писать творчески, самостоятельно.
- анализировать различные точки зрения по вопросу, выработать собственный подход;
- глубоко проработать тему, используя разнообразную литературу;
- обосновывать выводы;

• грамотно писать и оформлять реферат, не допускать орфографических, синтаксических и стилистических ошибок;

• во время обсуждения показывать знание исследованной темы, уверенно отвечать на поставленные вопросы.

#### **Критерии оценивания рефератов**

Время выступления одного студента с ответами на вопросы 30-40 минут, на доклад отводится 10-30 минут. Подготовка 1 реферата и отчета по подготовленному реферату (доклад (от 0 до 6 балла), ответы на вопросы по реферату (от 0 до 6 балла), оценка реферата по содержанию (от 0 до 8 баллов)). Максимально 20 баллов.

### **1.2 Задания для промежуточной аттестации**

### **Промежуточная аттестация оценивает сформированность компетенций ОПК-2, ОПК-9, ПК-3.**

Промежуточная аттестация представляет собой зачет. Зачет проходит в форме защиты портфолио разработанных материалов и собеседования по технологии создания блога (описание задания по созданию в пункте 6.1.3). Задачи студента:

- Представить материалы, разработанные за время изучения дисциплины.
- Охарактеризовать конкретный разработанный ресурс, дать слушателям представление о нем и о технологии его создания.
- Продемонстрировать умение участвовать в дискуссии, аргументировано излагать свое мнение, задавать вопросы и отвечать на них, пользоваться средствами наглядности при выступлении.

Из выступления должно быть ясно, что студент освоил теоретический материал дисциплины (см. вопросы к зачету) и применил теоретические знания в практической деятельности.

При ответе на вопросы преподаватель задает дополнительные вопросы по теме вопросов, рассказанных студентом. На основании ответов на поставленные вопросы определяется уровень овладения той или иной компетенцией.

### **Примерные вопросы к зачету**

- 1. Социальные сервисы и обучение.
- 2. Типология социальных сервисов
- 3. Социальные поисковые системы
- 4. Совместное хранение закладок.
- 5. Блог. Создание блога. Варианты использования блогов в педагогической деятельности
- 6. Сервисы для хранения ресурсов
- 7. Сервисы хранения фото и видео
- 8. Видео в блоге, на сайте, на уроке
- 9. Сервисы для создания слайд шоу
- 10. Карты знаний и их использование в обучении
- 11. Мозаика слов Варианты использования в педагогической практике
- 12. Облако тегов. Вставка мозаики в блог
- 13. Совместная он-лайн стенгазета
- 14. Интерактивная он-лайн доска
- 15. Интерактивный рабочий лист в Googledocs
- 16. Сетевой этикет
- 17. Безопасная работа учащихся в Интернете
- 18. Авторское право в Интернете.
- 19. Визуализация информации. Эффективная работа с большими информационными объемами.

20. Мыслительные умения высокого уровня. Таксономия Блума.

21. Кластер, построение кластеров. Систематизация больших объемы информации (ключевые слова, идеи) с помощью кластеров.

22. Карты знаний.

23. Инструменты визуализации: инструмент «Визуальное ранжирование», инструмент «Видение причины», схема «Рыбий скелет».

24. Инструменты визуализации: «Лента времени», денотатный граф, концептуальные таблицы, диаграммы Венна.

25. Инструменты визуализации: SWOT-анализ, создание матрицы SWOTанализа.

26. Библиографический аппарат научной работы.

### **Критерии оценивания ответа:**

- фактическая правильность, отсутствие фактических ошибок;

- полнота ответа, подробное освещение вопроса в соответствии с содержанием программы;

- глубина ответа, понимание состояния вопроса;

- владение учебно-научной речью (правильная композиция ответа, логичность его построения, достаточное количество примеров, соблюдение норм русского языка).

Всего за промежуточную аттестацию студент может получить до 40 баллов.

ФОС для проведения промежуточной аттестации одобрен на заседании кафедры математики, информатики, физики (протокол № 1 от 31 августа 2022 года).

Автор: Сорокин А.Н.